## ICS3.5 コマンドリファレンス

Ver.1.0

### ©KONDO KAGAKU CO.,LTD 2010年 5月 第2版

【免責事項】

・このコマンドリファレンスは参考資料として公開されるものです。ご利用の際は、ご自身の責任でご使用頂きますよ うお願い致します。

・内容についての著作権など法的な権利は近藤科学株式会社にありますが、ご使用になって生じた結果については 一切責任は負いません。ご理解とご了承をお願い申し上げます。

・誤字脱字などについては、弊社窓口までお申し出ください。

・内容についてのご質問、及びプログラミングについてのご質問についてはお応え致しかねますのでご了承くださ

## ICS3.5 について

ロボット用サーボモーターの規格である、従来の【ICS2.0】【ICS3.0】の上位規格として、機能の追加・拡張を行ったも のがICS3.5 です。シリアル通信によるサーボ内の各種パラメータの変更を可能としたICS ですが、新たに次の点が 拡張されています。

### 特徴

- 従来115200bps の通信速度を高速化。最大1.25Mbps による高速通信を実現。
- ID 管理によるマルチドロップ接続で32 台の同時接続と設定をサポート。(実際には、電圧降下など電源 供給の問題を考慮する必要があります。)
- ICS3.0に対してPWM制御を追加しました。さらにキャラクタリスティックチェンジ機能を追加してプリセット された3種類のストレッチをリアルタイムで切り替え可能です。
- シリアル時に温度読み出しコマンド、温度上限値設定コマンドを追加しました。
- 静止状態からの立ち上がり特性を調整する「レスポンス」機能を追加しました。

※ ICS3.5の高速通信を使用するためには、ICS USB アダプターHS(No.02042)が必須となります。 ICS USB アダプター(No.01106)は高速通信に対応していないため115200bps以外は使用できません。

※ ユーザーオフセットは入力された制御数値に対して出力軸を微調整する機能です。出荷時には調整され ておりますので、通常は変える必要は有りません。

### 通信条件

通信速度 115200bps, 625000bps, 1.25Mbps ビット長 8bit スタート 1bit ストップ 1bit フロー制御 無し パリティ EVEN(偶数)

### 送信コマンドのループバック

送信側(PC またはマイコンなどのコントロール側)で受信されるデータは、最初に自分自信が送出した データが受信されます。これはICS のインターフェースが送信線と受信線を共通の線で使用しているため のエコーです。 ほとんどのコマンドにおいて、デバイス側は最初に受信したコマンドをそのまま返した後で、内容のデー

### マルチドロップ接続

ICS対応デバイスはシリアル信号の送信線と受信線が共通ですので、コントロールボードのシリアル対応 端子に対して1対1の接続ではなく、デバイス同士を連結して接続してもデータ通信が可能です。この連 結接続をマルチドロップ接続と呼びます。

### シリアル動作設定

サーボをシリアル通信させるには、電源投入時に信号線を500mS間、Hレベルに保つことで通信が可能になりま す。ただし、電源の瞬断が起きた際にPWMモードに切り替わることを防ぐため、ロボットなどでの実動時には"PWMI NH"フラグをONにしておくことをお勧めします。(フラグの詳細の項目参照)

# ポジション設定

機能

### ポジション設定コマンド サーボを動かす

 $TX$  | 1 | 2 | 3 CMD POS\_H POS\_L RX 1 2 3 4 5 6 送信コマンドのループバック | CMD | TCH H | TCH L 構成

### 解説

**CMD** ※従来のICS2.0との互換性のため、ID0で通信速度が115.2Kの場合、RXのMSBは1になります CMD コマンドとID TX とRX はRXのMSBが0になる以外は同じ値になります。

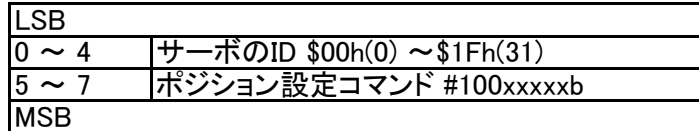

POS H,POS L Hサーボの設定舵角

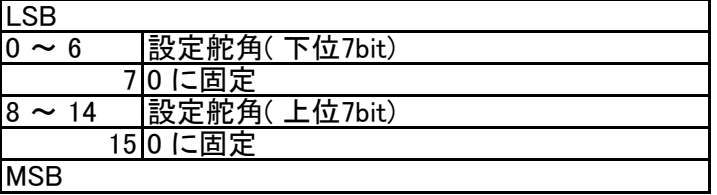

サーボの舵角の範囲は0 ~ 16383 とする。

舵角を16383 に設定する場合、16383( \$3FFFh) を7bit づつに分割してPOS\_H に\$7Fh、POS\_L に\$7Fhをセットするこ と。

舵角に\$0000h をセットすると、サーボがFREE になります。

TCH H,TCH L 国在のサーボの舵角(教示)

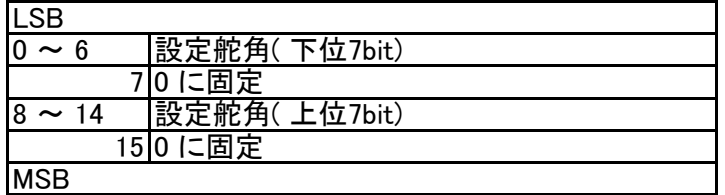

シリアルモードでは、従来のPWM 信号の場合のようなポジションキャプチャー専用のコマンドがありません。軸の現 在の位置(角度)は、動作位置を指定した際の戻り値として値が帰ってきます。現在の位置が不定の場合には、一旦 動作位置を"0(フリー)"で指定し、位置を取得してから希望の位置に移動することで安全な起動時の動作が可能で す。

例

ID=1のサーボモーターのポジションを7500にする送信コマンド

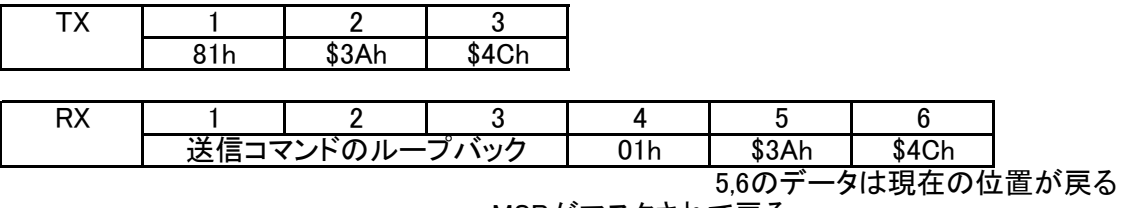

MSBがマスクされて戻る (IDが0以外か、通信速度が115.2Kbps以外の場合)

## パラメータ読み出しコマンド 各種設定値を読み出す

構成

$$
\begin{array}{c|c}\nTX & 1 & 2 \\
\hline\n\text{CMD} & \text{SC}\n\end{array}
$$

EEPROM

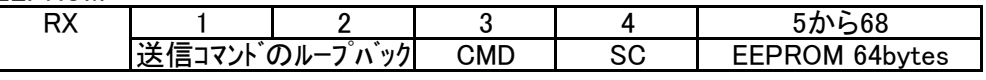

ストレッチ

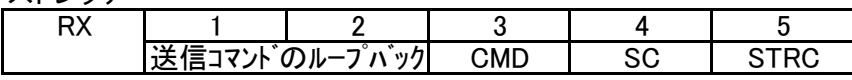

スピード

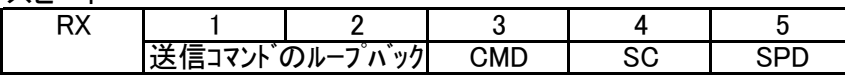

電流

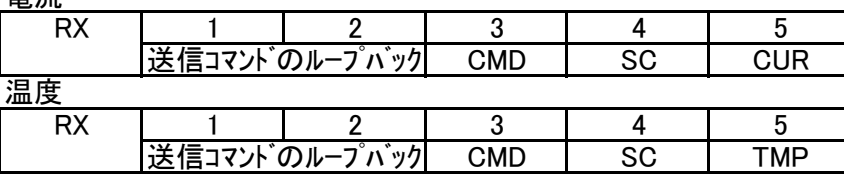

### 解説

**CMD** コマンドとID TX とRX はRXのMSBが0になる以外は同じ値になります。

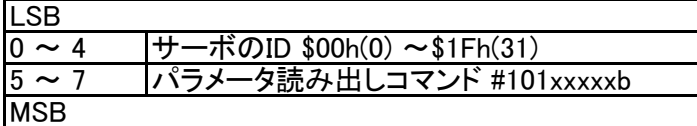

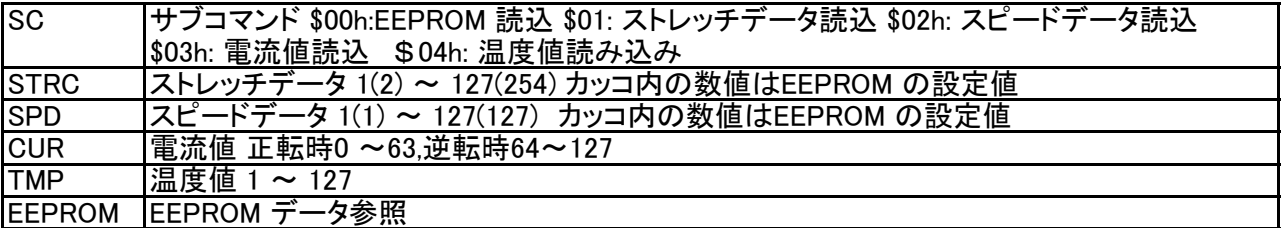

例

ID=1のサーボモーターのストレッチデータを読み込む送信コマンド

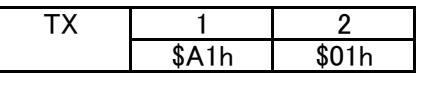

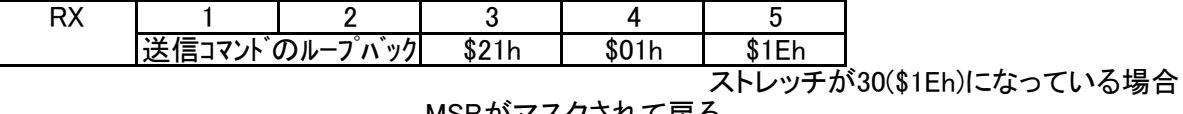

MSBがマスクされて戻る

## パラメータ書き込みコマンド 各種設定値を書き込む

構成

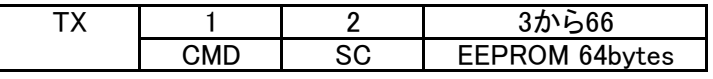

ストレッチ

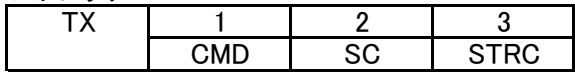

スピード

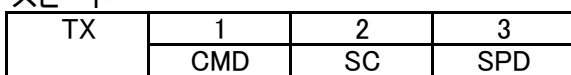

電流制限

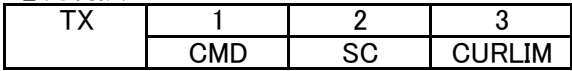

温度上限値

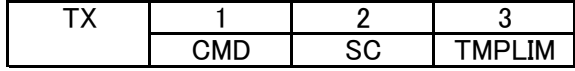

### EEPROM

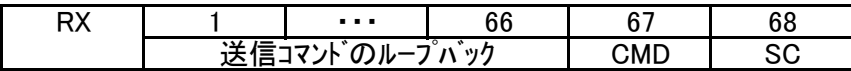

ストレッチ

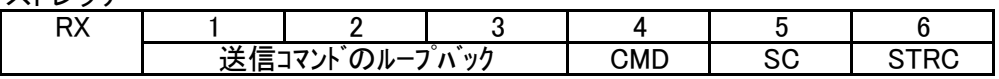

スピード

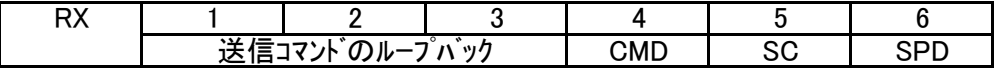

電流制限値

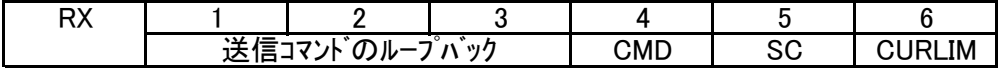

温度上限値

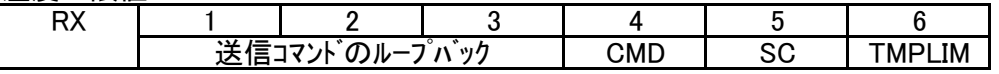

### 解説

#### CMD コマンドとID TX とRX はRXのMSBが0になる以外は同じ値になります。

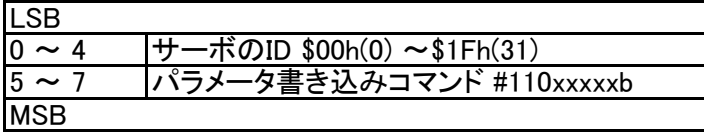

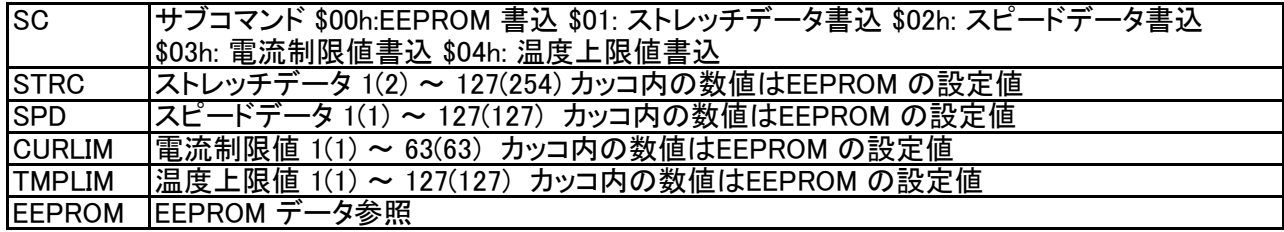

ID=2のサーボモーターに温度上限値(例として10)を書き込む送信コマンド

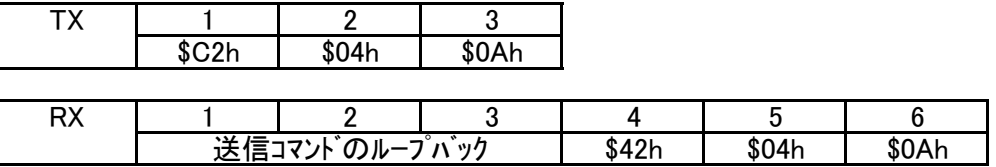

例

サーボからの返事ではホストからのコマンドと間違わないようにMSBをマスクして 帰ってきます。ここでは\$C2hが\$42hになっています。

### ID コマンド シリアルサーボのID を設定する

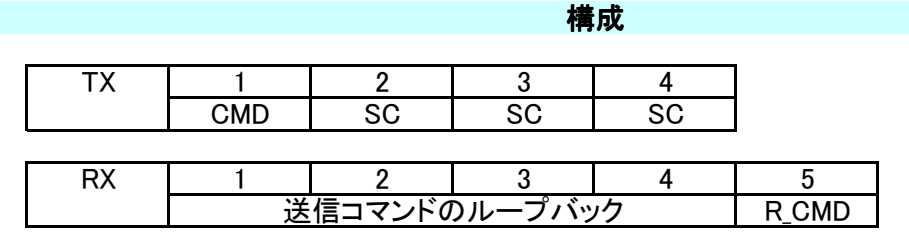

解説

CMD コマンドと設定するID

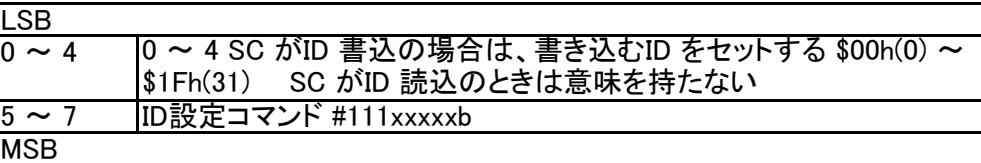

SC サブコマンド \$00h:ID 読込 \$01:ID 書込

R\_CMD |コマンドと設定後のID

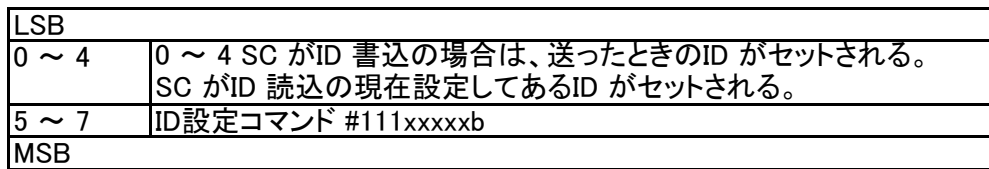

### ID コマンドを使用する際は、必ず送り側とシリアルサーボを1対1で接続すること!

マルチドロップ接続になっているデバイスにIDコマンドを送ると、全てのデバイスがコマンドに対して返事をしてしまう ため信号が混ざり合い、不正なデータとなります。またIDを書き込んだ場合は、全てのデバイスが同じIDになってしま います。

例

1対1で接続されたサーボモーターのIDを20(\$14h)にする送信コマンド

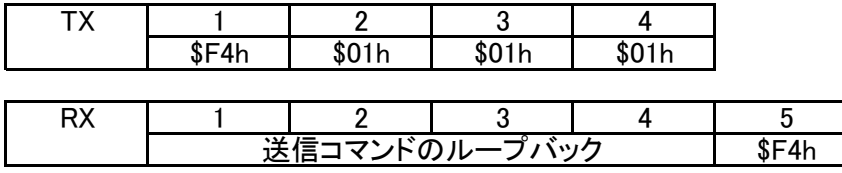

1対1で接続されたサーボモーターのIDを読み込むコマンド(読み込み時はCMD=\$FFhでよい)

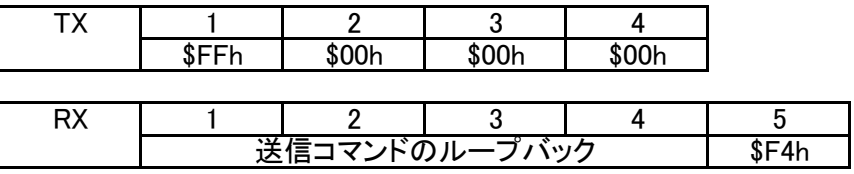

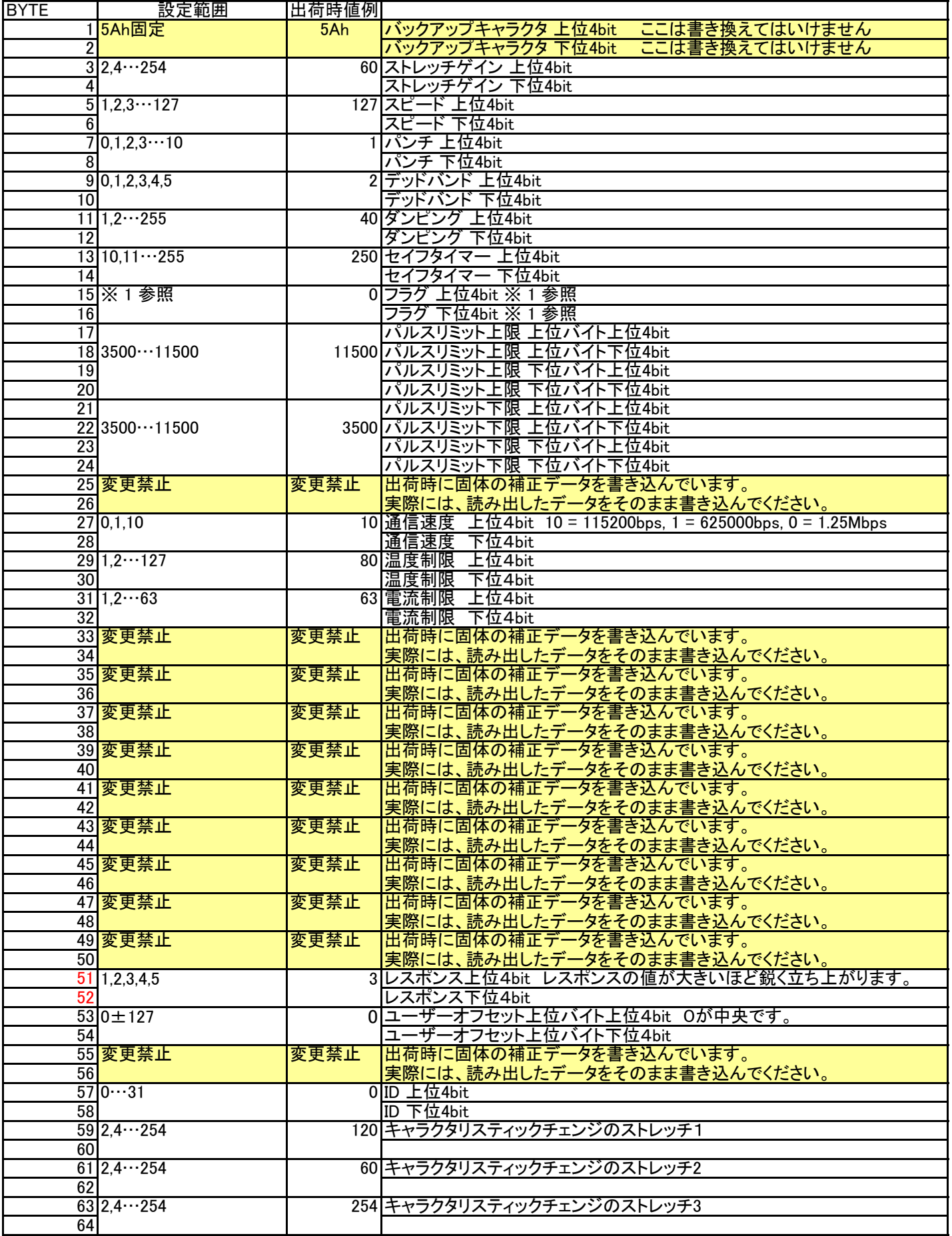

※注意 EEPROMの3,4番、59から64番のストレッチゲインに直接書き込む時は2から254までの偶数を書きこんでください

※フラグの詳細

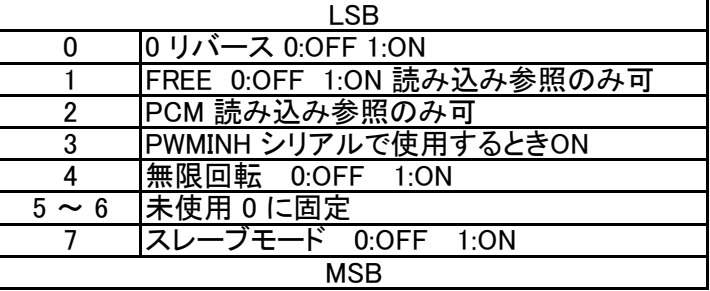

### ストレッチ、スピード、電流制限値、温度制限値、通信速度の設定について

"シリアル通信でサーボのストレッチ、スピード、電流制限値、温度制限値の変更をする際は、「パラメータ書込みコマ ンド」を使用します。ただし、このコマンドで使用されるパラメーターの値はメモリ上の値が変更されており、EEPROM に保存されている値の内容は変更されていません。 EEPROMの値を書き換えるには専用コマンドを使用して一括で書き換えを行います。

※通信速度のパラメーターを書き換える際は充分気をつけて書き換えてください。一度書き換えてしまうと次回から は書き換えたスピードでの通信が必要になるため、625kbps,1.25Mbpsの高速通信に変更した場合、高速通信非対応 の製品(ICS USB アダプター(No.01106)など)でデバイスとの通信ができなくなります。"

### 電流値の読取について

電流値の読取コマンドでは電流パラメーターと方向が読み取れます。 正方向では電流値が0から63まで、逆方向では64から127として読み込まれます。これは逆方向のときに6bit目 が1になるためです。

### 温度値の読取について

温度値の読取コマンドでは現在の温度パラメーターが読み取れます。 温度パラメーターは0から127までの値で、小さいほど温度が高いことを示します。目安として、パラメーター80で温 度が約80度、パラメーター25で約125度です。

### ユーザーオフセットの設定について

0が中央です。正方向は1,2,3,,,,127までです。負の数値は255、254,,253,,,,,128までです。 例として、+1する時は1を +127する時は127を設定します。また、-1する時は255を、-127する時は129を設定します。

PWM制御方法 PWM制御方法

PWMで動作させる時はPWMINHフラグを0にして、電源投入時に500mS間、信号線をLレベルにします。 PWMの範囲は700uSから2300uSでサーボの動作角度は270度です。 ニュートラルは1500uSです。

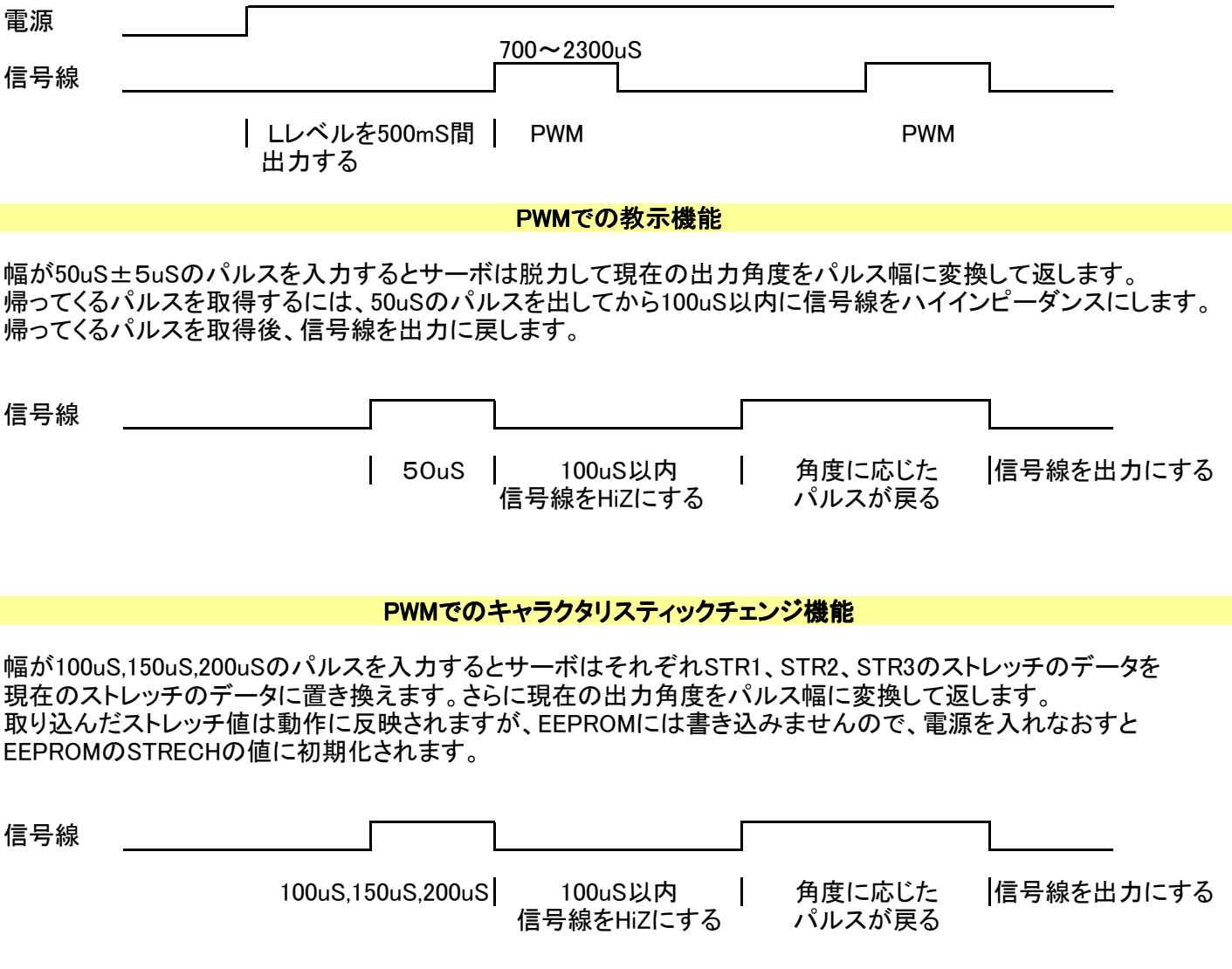

この機能によってPWM動作時でもリアルタイムでストレッチが3種類から選べます。 この機能はICS2.0と同等ですが、スピードは一定です。

## 汎用コマンド (サーボモーター以外)

汎用コマンドはシリアルサーボモーター以外のデバイスをICS3.5へ対応させるためのものです。デバイスの入出力 データを仮想メモリエリアにマッピングして使います。

## 汎用コマンド読み出し

機能

デバイスからデータを読み込む

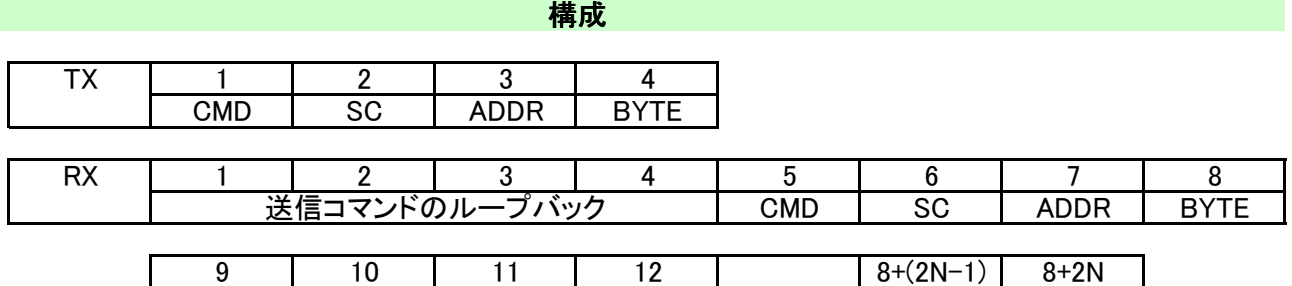

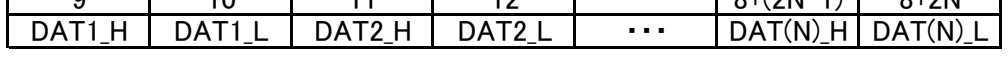

### 解説

**CMD** コマンドと設定するID

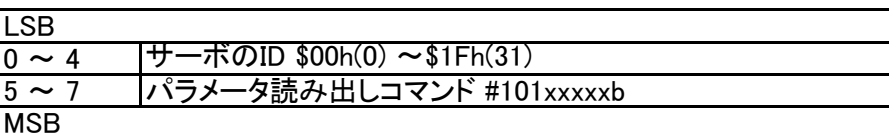

SC サブコマンド \$7F: 仮想メモリマップ書き込み(固定)

ADDR 仮想メモリマップのアドレス \$00h(0)~\$7Fh(127)

BYTE 要け取りデータ数 \$01h(1)~\$7Fh(127)

R\_CMD |コマンドと設定後のID

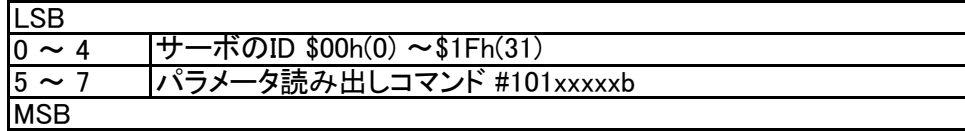

DAT1\_H~DATA(N)\_L 受け取りデータ(BYTEで指定したバイト数、最大127バイト) <mark>H、Lはそれぞれデータの</mark>上位4ビットと下位4ビット

※ BYTEで指示するデータ数は次ページの仮想メモリーマップ上でのデータ数ですが、実際の送受信では、 1バイトデータを上位と下位に2分割して2×BYTE数を実データとして通信します。

10bit、4chアナログデバイス(ID=1)

### 仮想メモリーマップ

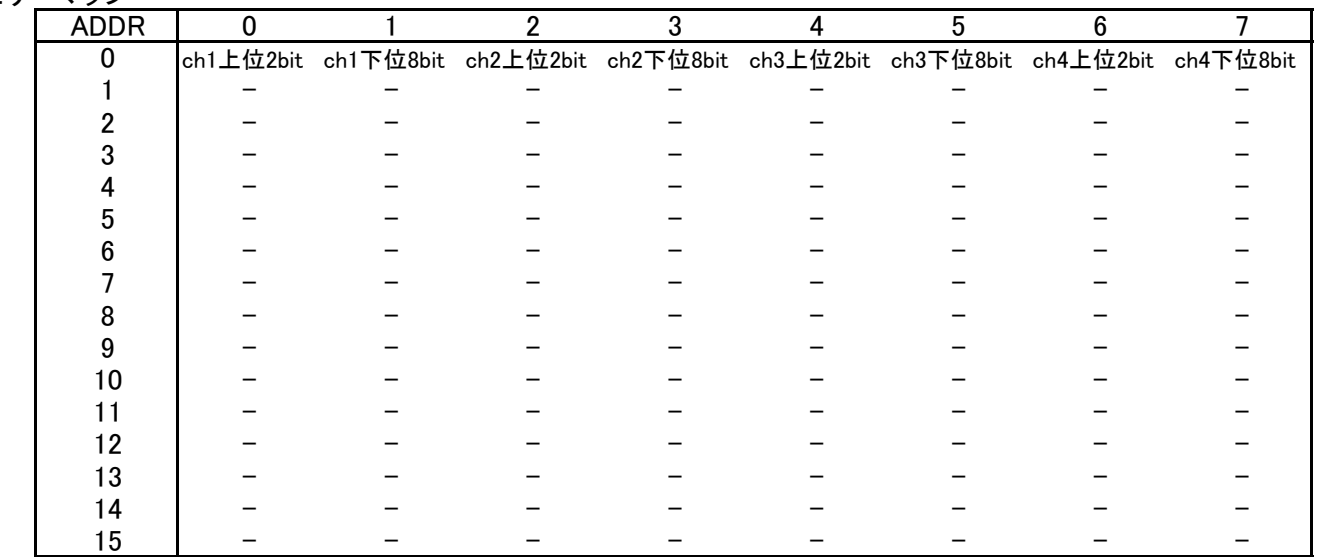

例

### 例1) 全てのデータを読み出す(ID=1)

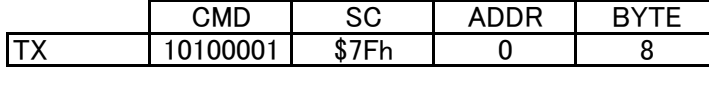

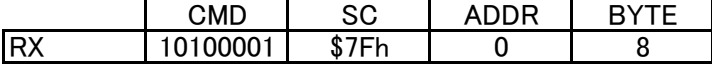

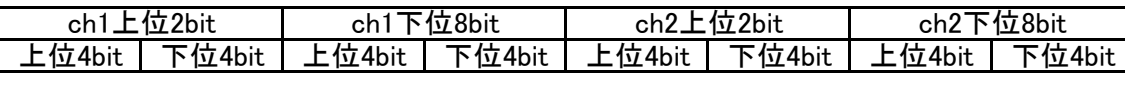

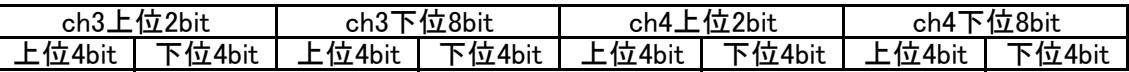

デバイスはデータ送信時に、メモリーマップ上のデータを1バイト毎に上位4ビット、下位4ビットに分解し、分解した4 ビットデータから、上位4ビットが0で下位4ビットがデータとなる1バイトデータを作成します。 ーン:ノ・フ:ニー:ニン:。ここ:ニーン:..<br>結果としてBYTEコマンドでNバイトを要求すると、2Nバイト返ってきます。

例2) CH3のデータのみ読み出す

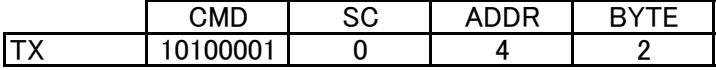

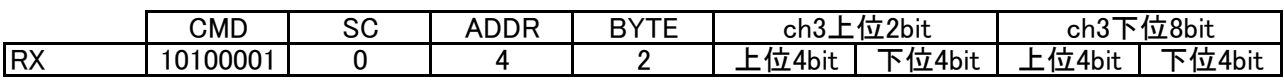

## デバイスへデータを書き込む

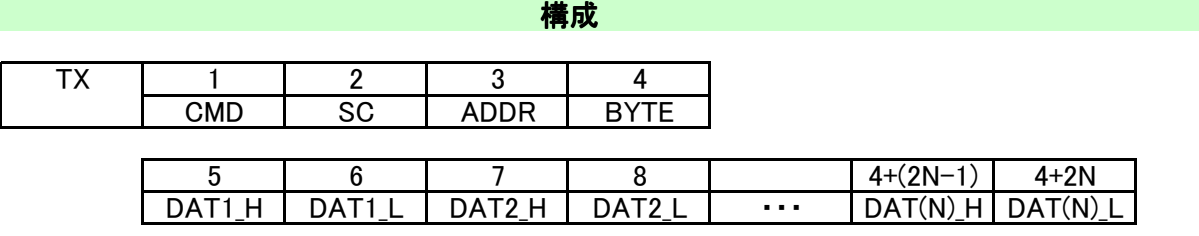

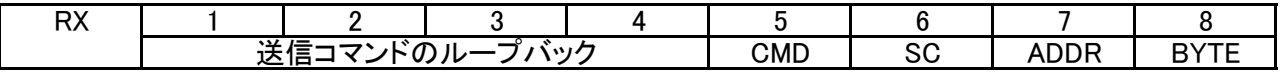

### 解説

CMD コマンドと設定するID

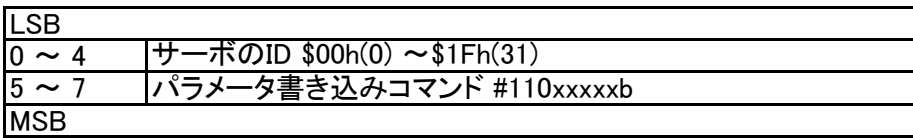

### SC サブコマンド \$7F: 仮想メモリマップ書き込み(固定)

ADDR 仮想メモリマップのアドレス \$00h(0)~\$7Fh(127)

BYTE |受け取りデータ数 \$01h(1)~\$7Fh(127)

DAT1\_H~DATA(N)\_L 受け取りデータ(BYTEで指定したバイト数、最大127バイト) H、Lはそれぞれデータの上位4ビットと下位4ビット

R\_CMD コマンドと設定後のID

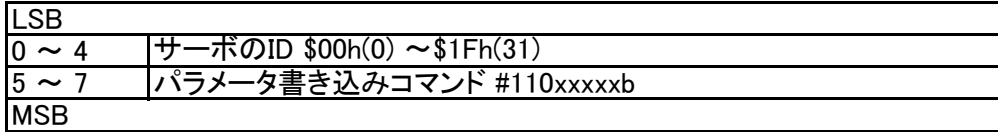

# 変更履歴

EEPROMデータのリストにおいて、アドレスの番号を修正(赤字で標記) 2010年5月24日